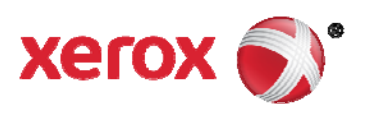

# Xerox® FreeFlow® Print Server

Guida per la gamma di larghezze del fusore

Xerox J75/C75 Digital Color Press

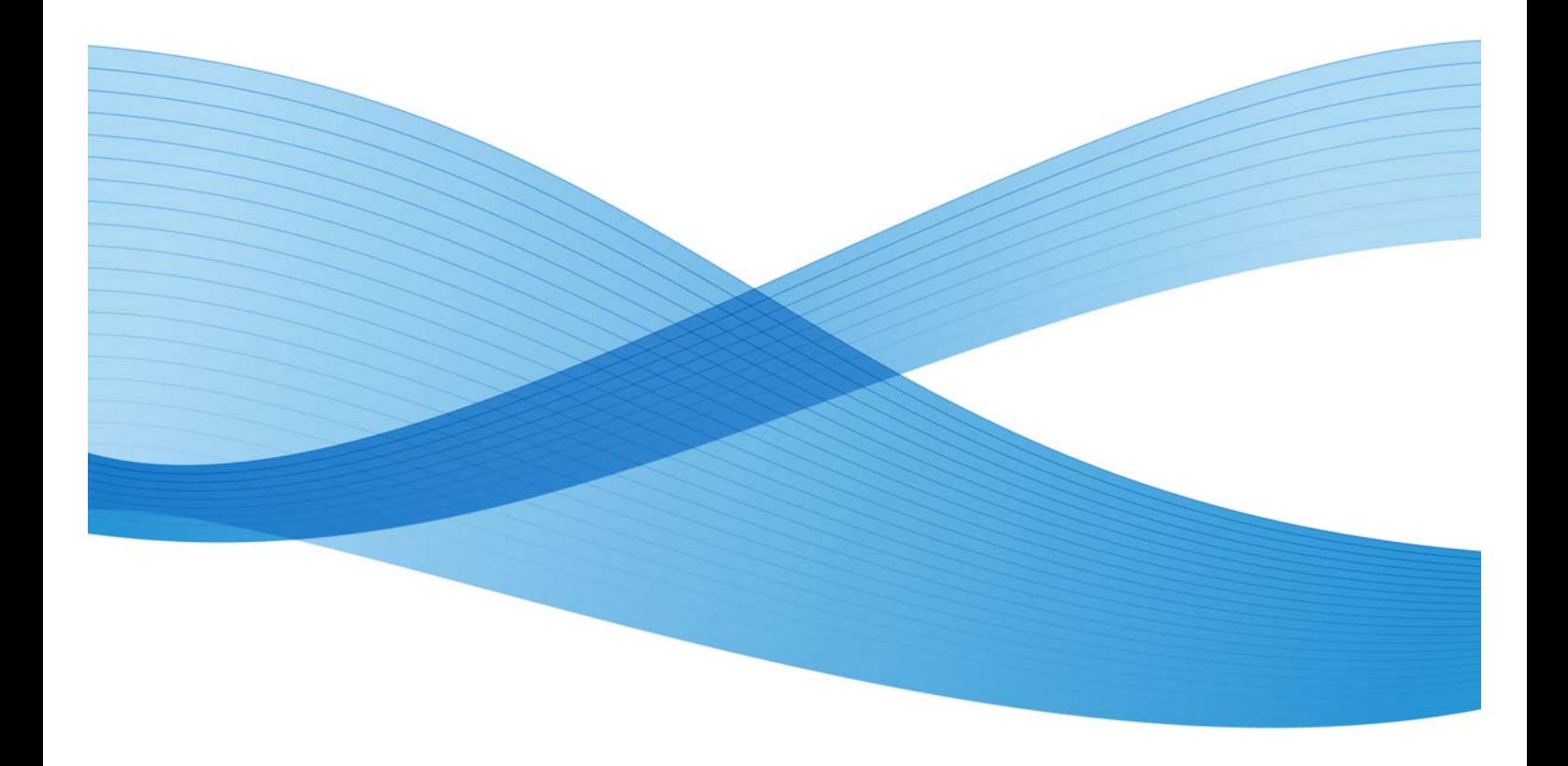

©2012 Xerox Corporation. Tutti i diritti riservati. Xerox®, Xerox con il marchio figurativo® e FreeFlow® sono marchi di Xerox Corporation negli Stati Uniti e/o in altri paesi. BR5188

A questa documentazione vengono apportate periodicamente delle modifiche. È fatta riserva di includere eventuali aggiornamenti e correzioni nelle edizioni successive.

Versione documento: 1.0 (novembre 2012).

## Sommario

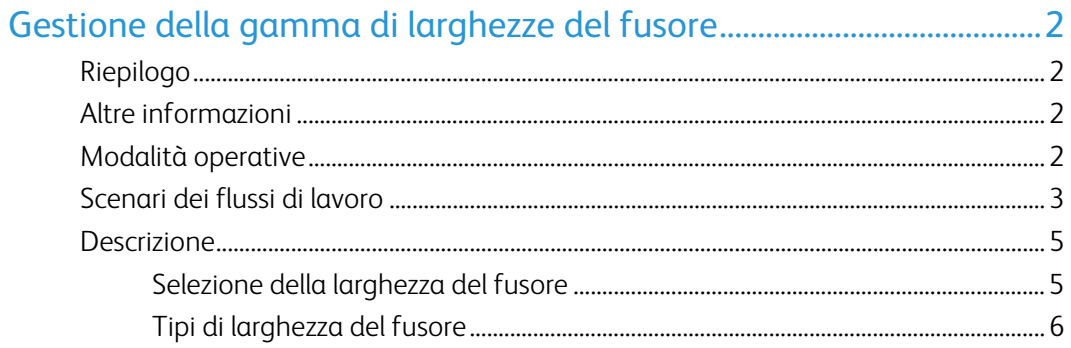

## Gestione della gamma di larghezze del fusore

### Riepilogo

La funzione ha lo scopo di abilitare l'utilizzo di più opzioni per il fusore nel sistema FFPS e di consentire al cliente di ottimizzare la qualità dell'immagine per ogni lavoro. La Pianificazione basata su risorse (RBS, Resource Based Scheduling) viene eseguita in base alle impostazioni della larghezza del fusore. Se il fusore non supporta la larghezza della carta definita in un lavoro, questo diventa incompatibile. Quando viene caricato un fusore adatto, il lavoro viene pianificato e stampato automaticamente.

### Altre informazioni

In versioni precedenti, la larghezza del fusore non veniva mai impostata dall'utente, quindi la macchina scaldava l'intero fusore indipendentemente dalla larghezza della carta. Ora l'utente può selezionare la larghezza del fusore in base alla larghezza della carta, prolungando così la durata del fusore.

### Modalità operative

FFPS offre due modalità di elaborazione dei lavori, la Pianificazione basata su risorse (RBS, Resource Based Scheduling) e la modalità FIFO (First in First Out)

Nella modalità FIFO, la larghezza del fusore viene verificata dal lavoro e, se non è corretta, il sistema visualizza un messaggio sulla UI della stampante offrendo 3 opzioni: cambiare il fusore, continuare o annullare il lavoro

Nella modalità Pianificazione basata su risorse, il sistema controlla il lavoro e se la larghezza del fusore non è corretta, il lavoro diventa incompatibile. Il messaggio di incompatibilità indica la necessità di caricare il fusore corretto. È possibile quindi procedere in due modi: rilasciare il lavoro, che verrà elaborato seguendo la modalità FIFO. Oppure, è possibile lasciare che tutti i lavori che richiedono una larghezza fusore diversa vengano accumulati nello stato di incompatibilità. Quando viene inserito il fusore corretto, tutti i lavori vengono rilasciati e stampati. Ciò consente al cliente di stampare tutti i lavori che richiedono una specifica larghezza fusore anziché passare continuamente da una larghezza fusore all'altra in base alle esigenze.

### Scenari dei flussi di lavoro

- 1. Un utente inoltra un lavoro a FFPS per la stampa.
- 2. Quando il fusore caricato supporta la larghezza della carta del lavoro inoltrato, il lavoro viene stampato e salvato nella scheda "Lavori completati".

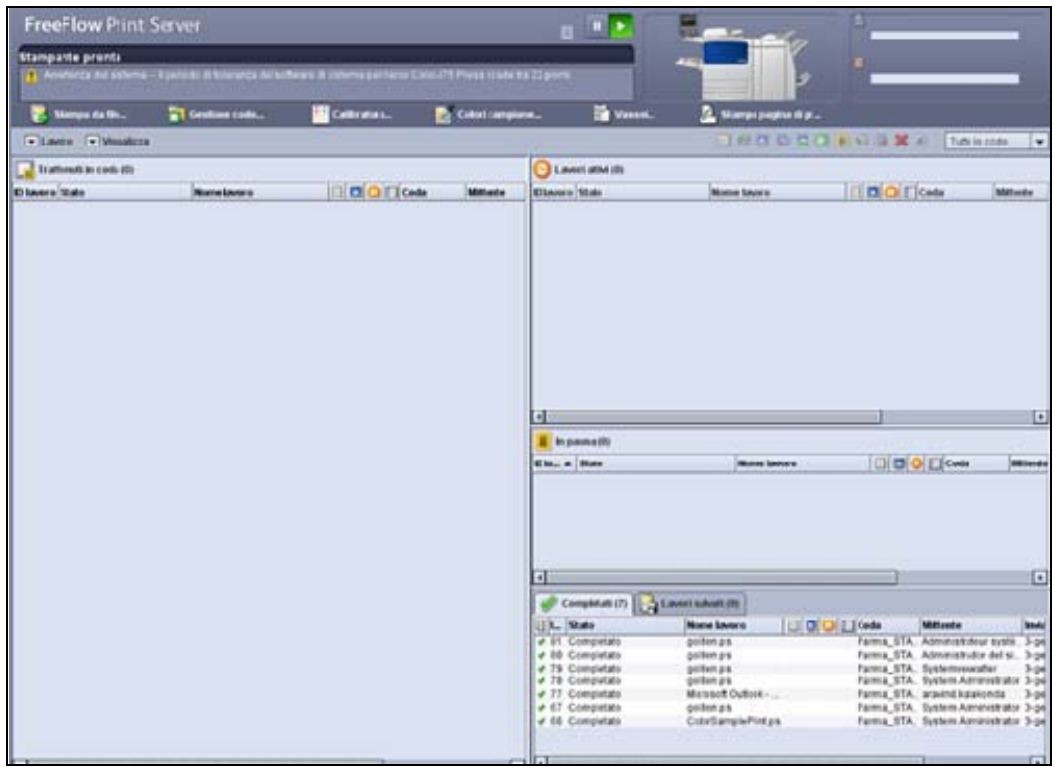

 **Figura 1: tutti i lavori vengono stampati e salvati nella scheda "Lavori completati"** 

3. Se la larghezza del fusore non supporta la larghezza della carta richiesta nel lavoro inoltrato, questo diventa incompatibile. Tutti i lavori incompatibili sono disponibili nella scheda "In pausa".

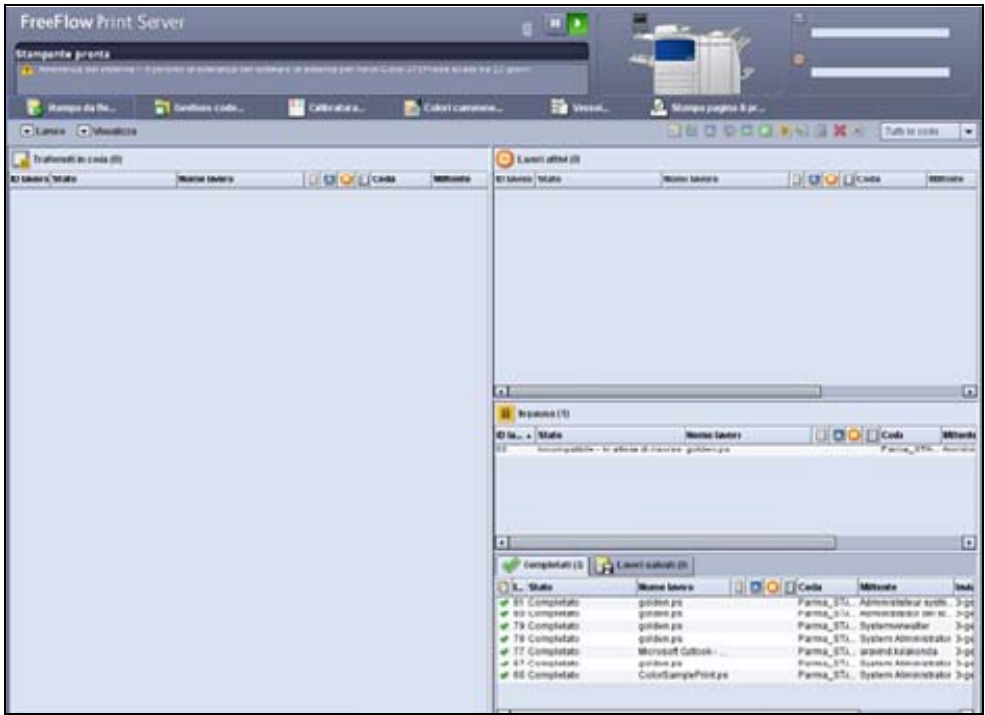

#### **Figura 2: lavoro incompatibile disponibile nella scheda "In pausa"**

Quando la larghezza del lavoro supera quella del fusore, viene visualizzato un messaggio di errore che indica che il "supporto è troppo grande".

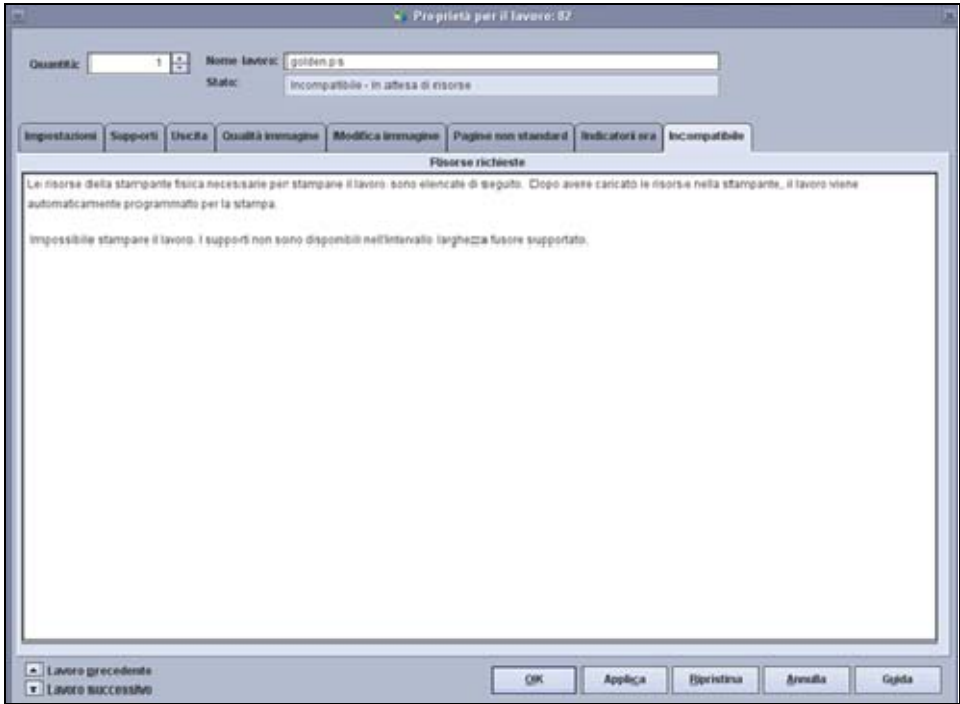

 **Figura 3: messaggio di errore per il supporto troppo grande in FFPS** 

4. Quando il fusore viene registrato o caricato di nuovo, i lavori che erano diventati incompatibili vengono rilasciati automaticamente per la stampa seguendo la modalità Pianificazione basata su risorse. La funzione di selezione consente ai lavori precedentemente incompatibili di essere stampati in base alla disponibilità di questa modalità. Una volta che la risorsa viene resa disponibile nella stampante, il lavoro viene automaticamente pianificato per la stampa.

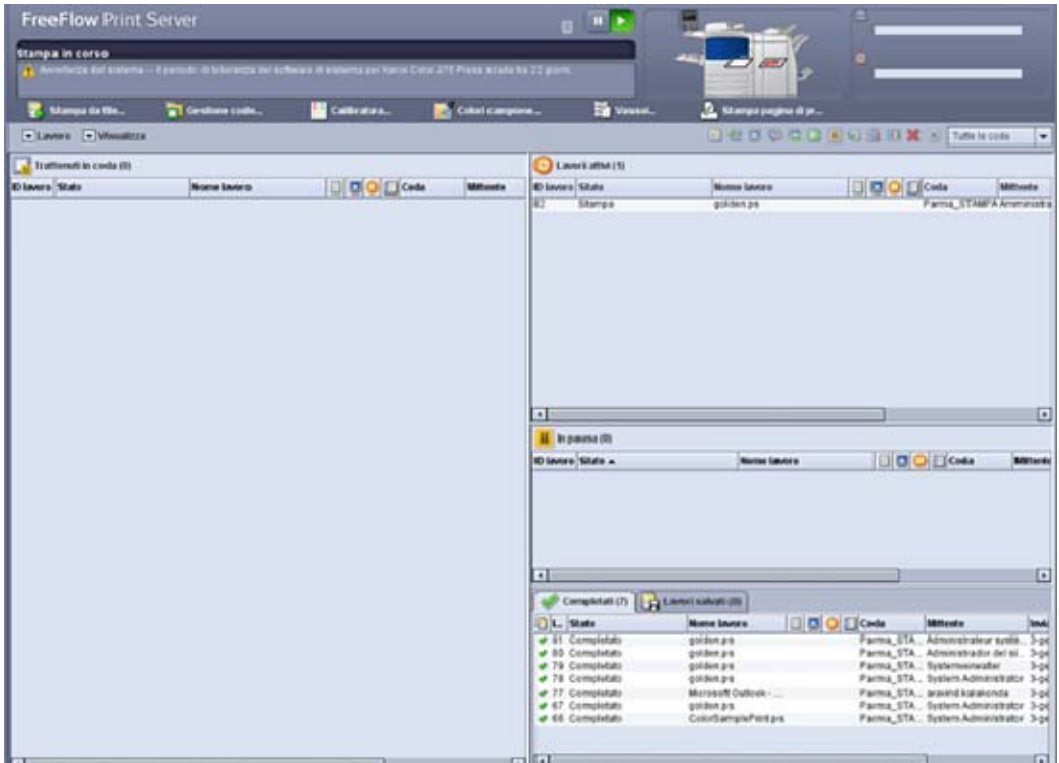

**Figura 4: lavoro precedentemente incompatibile stampato dopo che le risorse diventano disponibili** 

#### Descrizione

La funzione è applicabile ai sistemi Xerox Color J75 Press e Xerox Color C75 Press.

#### Selezione della larghezza del fusore

Ogni fusore è dotato di un interruttore rotativo con una manopola zigrinata sporgente. L'interruttore dispone di 8 posizioni per indicare al sistema IOT la gamma di larghezze della carta eseguibili con il fusore e deve essere impostato inizialmente dall'utente prima dell'utilizzo iniziale del fusore.

Ogni volta che il fusore viene caricato, FFPS verifica i lavori incompatibili disponibili in coda per l'elaborazione. Se la verifica riesce, il lavoro viene eseguito, altrimenti il lavoro rimane nella coda In pausa.

#### Tipi di larghezza del fusore

Segue un elenco delle larghezze del fusore selezionabili dall'utente in base ai requisiti:

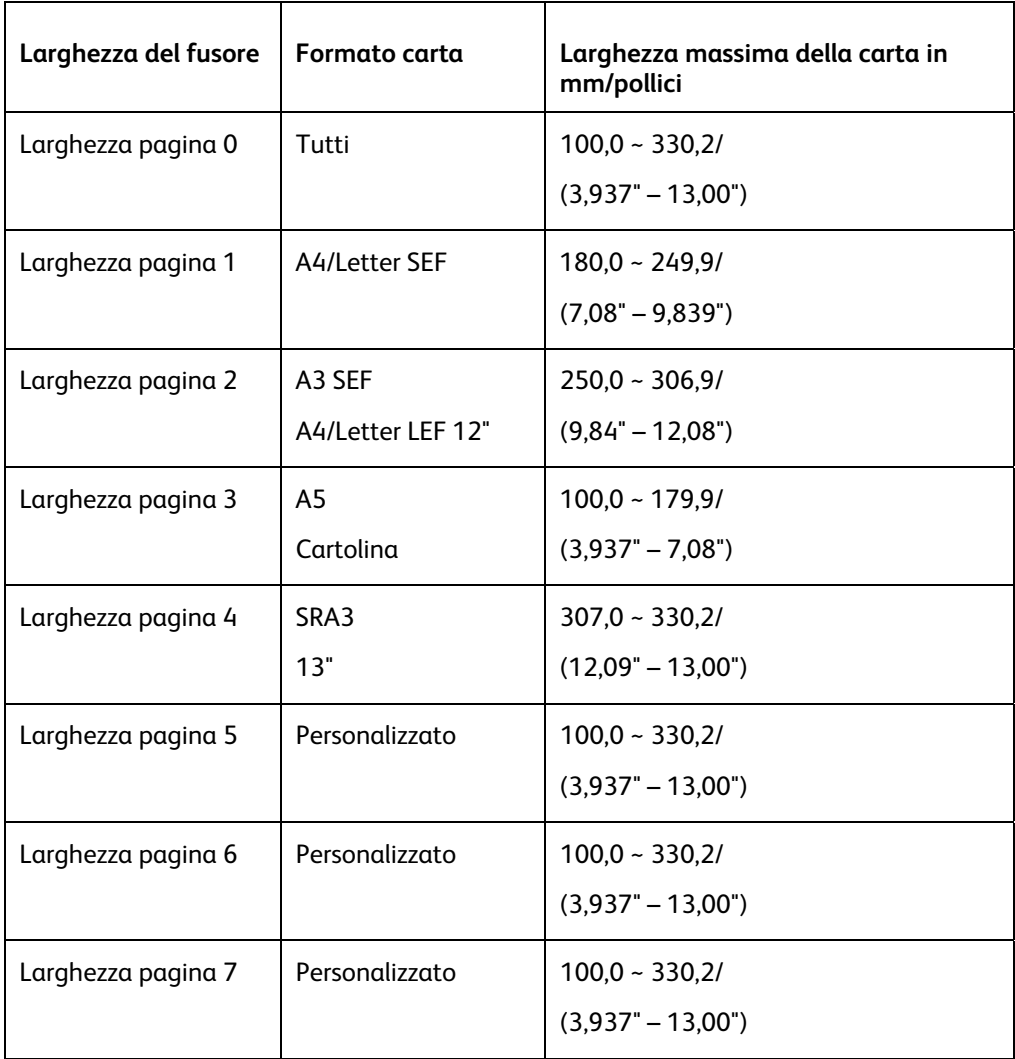

**Nota**: come impostazione predefinita, "Larghezza pagina 0" è impostata dall'utente e permette di stampare i lavori di tutte le larghezze consentite.

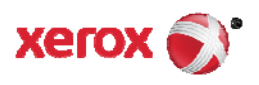